## **Resolution probleme compilation ESP32 sous Linux " import serial"**

suite erreur compilation pour esp32 :

- /hardware/espressif/esp32/tools/esptool/esptool.py", line 37, in <module>
- import serial
- ImportError: No module named serial
- exit status 1"

## **Installez python3 utilisé par le système Linux.**

taper en ligne de commande :

**pip3 install pyserial**

j'ai donc trouvé que le python par défaut pointe vers python2.7 supprimé.

• il faut que : /usr/bin/python  $\rightarrow$  python3.x

taper en ligne de commande :

- **rm -f /usr/bin/python**
- **ln -s /usr/bin/python3.6 /usr/bin/python**

[http://translate.google.com/translate?hl=fr&sl=auto&tl=fr&u=https%3A%2F%2Fforum.arduino.cc%2F](http://translate.google.com/translate?hl=fr&sl=auto&tl=fr&u=https%3A%2F%2Fforum.arduino.cc%2Findex.php%3Ftopic%3D716663.0) [index.php%3Ftopic%3D716663.0](http://translate.google.com/translate?hl=fr&sl=auto&tl=fr&u=https%3A%2F%2Fforum.arduino.cc%2Findex.php%3Ftopic%3D716663.0)

installer python-is-python3 :

**# sudo apt-get update**

Install python-is-python3 deb package:

**# sudo apt-get install python-is-python3**

## [https://ubuntu.pkgs.org/20.04/ubuntu-main-amd64/python-is-python3\\_3.8.2-4\\_all.deb.html](https://ubuntu.pkgs.org/20.04/ubuntu-main-amd64/python-is-python3_3.8.2-4_all.deb.html)

relancer l IDE arduino

From: <http://chanterie37.fr/fablab37110/> - **Castel'Lab le Fablab MJC de Château-Renault**

Permanent link:

**<http://chanterie37.fr/fablab37110/doku.php?id=start:arduino:esp32:serial&rev=1614506832>**

Last update: **2023/01/27 16:08**

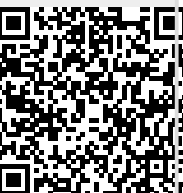